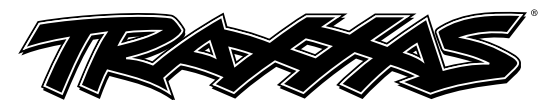

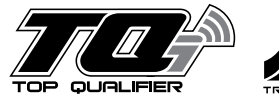

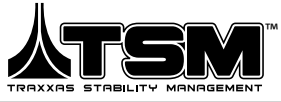

**Umfasst Teilenr. 6533**

# *Anweisungen für TQi 2,4 GHz Empfänger mit Traxxas Stabilitätsmanagement (TSM) und Traxxas Link*

*Hinweis: Der Empfänger Nr. 6533 funktioniert nur mit dem TQi Funksystem mit dem Multifunktionsschalter. Die Erstkonfiguration des Empfängers Nr. 6533 erfordert einen Traxxas TQi-Sender mit installiertem Traxxas Link Kabellos-Modul (Siehe betreffende Teileliste unten).*

## *Traxxas Support*

Wenn Sie irgendwelche Fragen zu Ihrem Modell oder zum Fahren mit dem Modell haben, please kontaktieren Sie bitte unser Kundensupport-Team für schnelle und freundliche Antworten und Lösungen. Kontaktinformationen finden Sie am Ende der Seite.

## *Installation des Empfängers*

*Für beste Performance empfehlen wir, diesen Empfänger mit derselben Ausrichtung zu installieren, mit der auch der Original-Empfänger installiert war (mit den Etikett nach oben zeigend).* Weitere Informationen, Anschlussdiagramme sowie detaillierte Anleitungen für das Aufrechterhalten der wasserdichten Versiegelung finden Sie in der Bedienungsanleitung.

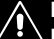

**Installieren Sie den Empfänger mit doppelseitigem Klebeband in der** 

**Empfänger-Box. Einmal installiert, schließen Sie die Kabel am Empfänger an.**

## *TQi 2,4GHz Verbindungsanleitung*

Für korrekten Betrieb müssen der Sender und der Empfänger elektronisch "verbunden" werden. **Hinweis:** Für die Verbindung muss der Empfänger mit einer Spannungsquelle mit 4,8 - 6,0 V (Nennspannung) verbunden sein und Sender und Empfänger müssen sich in einem Abstand von weniger als 152 cm (5 Fuß) befinden.

- 1. Drücken und halten Sie die SET-Taste am Sender, während Sie den Sender einschalten. Die LED am Sender wird langsam rot blinken. Lassen Sie die Taste SET los.
- 2. Drücken und halten Sie die Taste LINK am Sender. Schalten Sie das Modell ein. Lassen Sie die Taste LINK los.
- 3. Wenn die LEDs an Sender und Empfänger konstant grün leuchten, ist das System verbunden und einsatzbereit.
- 4. Überprüfen Sie dass Lenkung und Beschleunigung korrekt funktionieren, bevor Sie mit Ihrem Modell fahren. Wenn Sie den Empfänger in ein Standard-Traxxas Modell eingebaut haben, lesen Sie bitte im Bedienerhandbuch für weitere Informationen. Folgen Sie den Schritten, um Ihr Funksystem auf die Standard Servoumkehr und/oder die Einstellungen des elektronischen Geschwindigkeitsreglers für Ihr Modell einzustellen. Wenn Sie den Empfänger in ein Modell, das nicht von Traxxas geliefert wurde, eingebaut haben, beziehen Sie sich auf die Anweisungen des TQi 2,4 GHz Empfängers, wie Sie die Servoumkehr, Trimmung und andere Funktionen manuell einstellen können.

# *Die App Traxxas Link mit dem Empfänger Nr. 6533 verwenden*

**Ein Traxxas TQi-Sender, mit dem Traxxas Link Kabellos-Modul (Teilenr. 6511) installiert, wird benötigt, um den Empfänger über die App Traxxas Link zu steuern (siehe zugehörige Einzelteilliste). Ein, mit einem Multifunktionsschalter ausgestatteter, TQi-Sender wird benötigt, um die TSM Unterstützung anzupassen. Außerdem wird ein Traxxas Link Kabellos-Modul benötigt, um die passende Software für ihre spezifische Fahrzeugvariante in den Empfänger zu laden.**

Die App\* Traxxas Link™ (erhältlich im Apple App Store℠ oder auf Google Play™) enthält maßgefertigte Traxxas Stabilitätsmanagement (TSM) Einstellungen für jede Variante. Laden Sie die App Traxxas Link auf Ihr Apple® iPhone®, Ihr iPad®, Ihren iPod touch® oder Ihr Android™-Gerät und wählen Sie auf dem Startbildschirm Ihr Modell aus. Das wird den Multifunktionsschalter auf den TQi-Sender einstellen, um das TSM zu steuern und sorgt so für die besten Leistungsergebnisse des Empfängers Nr. 6533.

# *Traxxas Stabilitätsmanagement (TSM)*

Traxxas Stabilitätsmanagement oder TSM erlaubt Ihnen, die komplette Geschwindigkeit und Beschleunigung, die für Ihr Traxxas Modell entwickelt wurde, zu erleben, indem sie Ihnen hilft, die Kontrolle über Ihr Fahrzeug in Situationen mit wenig Traktion zu bewahren. TSM unterstützt bei der Beschleunigung auf rutschigen Oberflächen, ohne zu schlingern, Spinouts und Verlust der Kontrolle. TSM verbessert außerdem drastisch die Bremskontrolle. Kurven fahren und die Kontrolle bei Hochgeschwindigkeit wird ebenso mit Hilfe von TSM möglich gemacht, da es Korrekturen für Sie vornimmt, ohne sich in Ihren Spaß einzumischen oder unerwünschte Nebeneffekte zu schaffen.

Die empfohlene (Standard-) Einstellung für Ihr Fahrzeug erreichen Sie, wenn Sie den Multifunktionsschalter auf die Position 12:00 Uhr (die Nullmarkierung der Skala) drehen. Drehen Sie den Schalter im Uhrzeigersinn, um die Hilfeleistung zu erhöhen, oder gegen den Uhrzeigersinn, um die Hilfeleistung zu verringern. Um das TSM komplett auszuschalten, drehen Sie den Schalter bis zum Anschlag gegen den Uhrzeigersinn.

**Hinweis:** TSM wird automatisch deaktiviert, wenn Sie rückwärts fahren oder bremsen. Wenn Sie auf Oberflächen mit wenig Traktion fahren, möchten Sie eventuell TSM weniger stark einstellen, damit Ihr Fahrzeug mehr rutscht, um besser zu driften und ähnliches. Auf Oberflächen mit sehr wenig Traktion (loser Schmutz, glatter Beton, Eis/Schnee), erhöhen Sie TSM, um die Beschleunigung und Steuerung zu maximieren.

Fahren Sie mit ein- und ausgeschaltetem TSM, um zu testen, wie es die Kontrolle über Ihr Fahrzeug präzisiert und einfacher macht. Weitere Informationen finden Sie auf Traxxas.com/tsm.

\*Kompatibel mit: iPod touch (5. Generation oder höher)

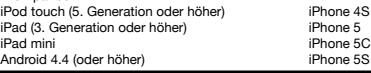

**Hinweis: Zum Einstellen der Lenkungstrimmung muss das TSM komplett ausgeschaltet sein.**<br>Romplett ausgeschaltet sein.

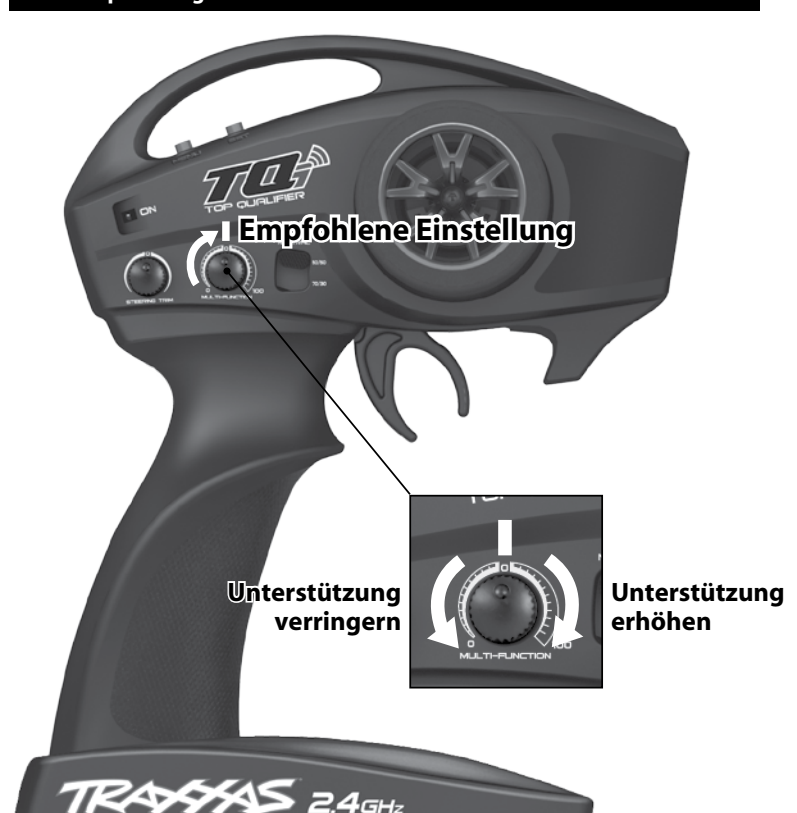

#### **LISTE ZUGEHöRIGER TEILE**

*Die Erstkonfiguration des Empfängers Nr. 6533 erfordert einen Traxxas TQi-Sender mit installiertem Traxxas Link Kabellos-Modul. Ziehen Sie in Betracht das Traxxas Power-Up Programm zu verwenden, um ein Upgrade zum neuesten TQi-Funksystem zu erlangen. Besuchen Sie www.Traxxas.com (nur in* 

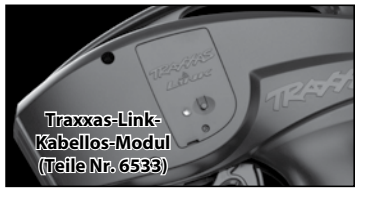

*Englisch verfügbar) für mehr Informationen.*

- 6528 Leistungsstarkes TQi 2,4 GHz Sender mit Traxxas Link, 2-Kanal (nur Sender) .................................................................................\$100.00 6529 Leistungsstarkes TQi 2,4 GHz Sender mit Traxxas Link, 3-Kanal (nur Sender) ................................................................................ \$105.00
- 6530 Leistungsstarkes TQi 2,4 GHz Sender mit Traxxas Link, 4-Kanal (nur Sender) ................................................................ \$115.00
- 6511 Traxxas-Link-Kabellos-Modul ................................................................... \$45.00

#### **EMPFÄNGER LED CODES**

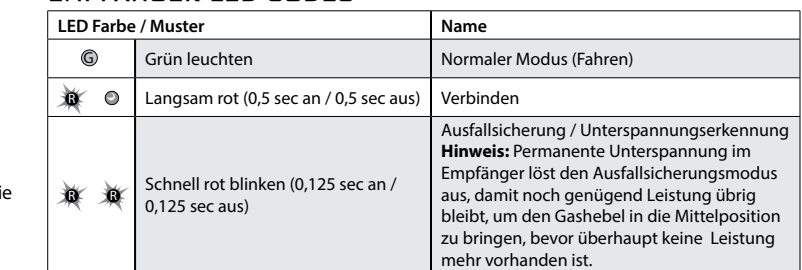

**TRAXXAS.com** Apple, das Apple Logo, iPhone, iPad, und iPod touch sind in den USA und in anderen Ländern eingetragene Marken der Apple Inc. App Store ist eine Dienstleistungsmarke der Apple Inc. Android und Google Play sind eingetragene Marken der Google Inc.

### **FCC-Konformität**

Dieses Gerät erfüllt die Vorschriften für digitale Geräte der Klasse B, wie in Teil 15 der FCC-Bestimmungen beschrieben. Der Betrieb unterliegt den folgenden beiden Bedingungen: (1) Dieses Gerät darf keine Interferenzen verursachen und (2) dieses Gerät muss unempfindlich gegen jegliche Interferenzen sein, auch solche Interferenzen, die einen unerwünschten Betrieb des Geräts verursachen könnten.

Die Limits für ein digitales Gerät der Klasse B sind dafür ausgelegt, in Haushaltsumgebungen realistischen Schutz gegen unerwünschte Interferenzen zu bieten. Dieses Gerät erzeugt und benutzt Funkfrequenzenergie und kann Funkfrequenzenergie aussenden. Wenn es nicht gemäß der Anleitung benutzt wird, kann es schädliche Interferenzen bei Kommunikation über Funk verursachen. Es kann jedoch nicht garantiert werden, dass in einer bestimmten Installation keine Interferenzen auftreten werden. Der Benutzer wird gewarnt, dass Veränderungen oder Modifikationen, die nicht explizit von der Gruppe die für die Einhaltung der Regeln zuständig ist genehmigt wurden, zum Erlöschen der Betriebserlaubnis führen kann.

#### **Canada, Industry Canada (IC)**

Dieses digitale Gerät der Klasse B erfüllt die Vorschriften der kanadischen ICES-003. Dieses Gerät erfüllt die Vorschriften der Industry Canada Lizenz mit Ausnahme der RSS-Norm(en). Der Betrieb unterliegt den folgenden beiden Bedingungen: (1) Dieses Gerät darf keine Interferenzen verursachen und (2) dieses Gerät muss unempfindlich gegen jegliche Interferenzen sein, auch solche Interferenzen, die einen unerwünschten Betrieb des Geräts verursachen könnten.

## **Stellungnahme zur Funkstrahlenbelastung**

Dieses Gerät erfüllt die von FCC und Industry Canada festgelegten Strahlungsgrenzwerte für unkontrollierte Umgebungen. Dieses Gerät sollte mit mindestens 0 Millimeter Abstand zwischen Strahlungsquelleund Ihrem Körper oder Umstehenden installiert und betrieben werden Es darf nicht gemeinsam mit einer anderen Antenne oder einem anderen Sender betrieben werden.

## **Kennzeichnung des Endprodukts**

Dieses Modul ist mit einer FCC ID- und IC-Zertifizierungsnummer gekennzeichnet. Das Hostsystem. das dieses Modul verwendet, muss an einer gut sichtbaren Stelle folgendermaßen gekennzeichnet sein: "**Beinhaltet FCC ID: XVE-TRX1019, IC: 8668A-TRX1019"**. Diese eingeschränkte modulare Genehnmigung ist als Einzelkonfiguration getestet und zugelassen. Für Systeme, die in diesem Funkmodul integriert werden, ist eventuell eine zusätzliche Bewertung erforderlich. Dieses Modul und seine Antenne dürfen nicht in Verbindung mit einem anderen Sender installiert oder betrieben werden.